## **DAFTAR TABEL**

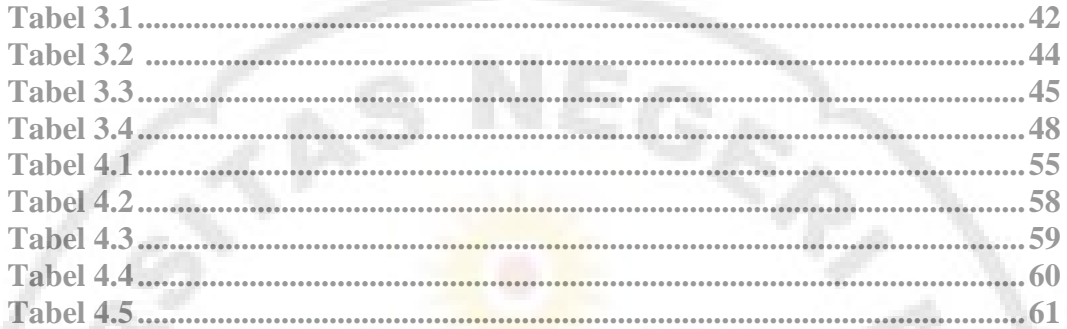

Ė3

IJ

U

THE

NIVERSIT

Y